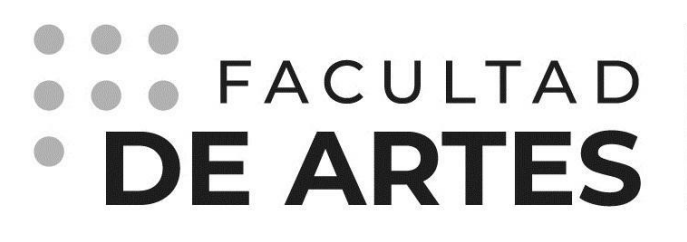

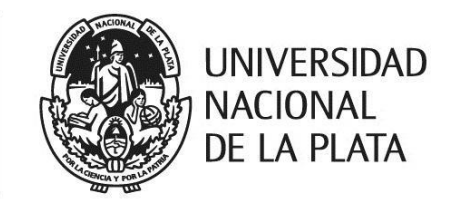

Trabajo de Graduación de la

# **Licenciatura en Diseño Multimedial**

Título: **Sistema de Control de Contaminantes Gaseosos**

> Tema: Detección de Contaminantes Gaseosos

> > 2021

Espinosa, Luciano Nahuel DNI 40.580.345 Leg. 78593/0 Tel: 2281 414494 E-mail: nachuespinosa@gmail.com Director: Lucotti, Jorge

## Resumen

El trabajo de graduación consiste en un sistema que permite monitorear y controlar la calidad de aire en un entorno, para esto se realizó un dispositivo físico que contiene sensores de diferentes tipos de gases, en las que se encuentran: Monóxido de Carbono (CO), Dióxido de Nitrógeno (NO2), Dióxido de Azufre (SO2), Ozono (O3) y Material Particulado (PM); el dispositivo también cuenta con una alarma, que suena cuando un contaminante está por llegar a valores críticos, y un LED RGB, que va cambiando de color depediendo la calidad de aire.

Esto está complementado con una aplicación móvil, que su función dentro del sistema es ver los valores de cada gas, notificar al usuario si un gas está llegando a valores peligrosos, y también te da la posibilidad de hacer una medición en formato de gráfico y que guarde los valores en una hoja de cálculo y guardar el gráfico en un archivo de imagen. La aplicación se puede conectar al dispositivo por WiFi o por Bluetooth.

El sistema también cuenta con una página web que muestra los datos promedió de los dispositivos de todos los usuarios para hacer un sistema de datos de gases contaminantes. Y por último, para el uso de la industria, se puede vincular al sistema de ventilación, de luces y salidas de emergencias para poder cuidar tanto el personal como los productos de la empresa.

### Desarrollo de la producción

Para realizar el trabajo de graduación se enfocó en la problemática más grande que está atravesando el planeta, que es la contaminación del medio ambiente. Como es un tema muy amplio ya que hay diferentes tipos de contaminación y cada uno contiene diferentes maneras para poder controlar, prevenir o tienen diferentes sistema de medición, entonces para esté trabajo se optó por la **contaminación atmosférica**, porque es la problemática que un ser humano no puede ver los gases y en algunos casos no puede sentir los olores que emiten estos gases, y ésto puede llegar ser mortal para los seres vivos.

Después de que se haya enfocado en una problemática en concreto, se investigaron los gases más peligrosos que puede producir una industria, lugar donde se produce mucha emisión de gases. Durante la investigación se encontró una ley de la Provincia de Buenos Aires, que es la **Ley N° 5965 - Decreto 3395/96**, que trata sobre normas de la contaminación del agua y de la atmósfera. En el **Anexo III** de dicha ley se encuentra la norma de la calidad del aire con diferentes tablas y cada tabla tiene diferentes tipos de gases con sus valores máximos permitidos durante un determinado tiempo establecidos por la ley. Al haber muchos gases, se decidió tomar los gases de la **Tabla A** del anexo, que son los contaminantes básicos establecidos por la ley y que se puede encontrar estos gases, generalmente, en las industrias.

Una vez identificado los gases que se van a implementar en el trabajo, se empezó a investigar los dispositivos de medición que existen en el mercado. Lo que se encontró es que hay un dispositivo que es sensible a un gas, se puede encontrar que sean sensibles a más de un gas pero son variantes de la misma molécula, por ejemplo un medidor que es sensible al Monóxido de Carbono y al Dióxido de Carbono.

| Contaminante                                             | Símbolo         | <b>CONTAMINANTES BASICOS</b><br>mg/m <sup>3</sup> | ppm            | Período de              |
|----------------------------------------------------------|-----------------|---------------------------------------------------|----------------|-------------------------|
|                                                          |                 |                                                   |                | tiempo                  |
| Dióxido de<br>azufre                                     | SO <sub>2</sub> | $1,300^{(1)}$                                     | $0,50^{(1,2)}$ | 3 horas                 |
|                                                          |                 | $0,365^{(1)}$                                     | $0,14^{(1)}$   | 24 horas                |
|                                                          |                 | $0,080^{(4)}$                                     | $0,03^{(4)}$   | 1 año                   |
| Material<br>particulado en<br>suspensión<br>$(PM-10)$    | <b>PM-10</b>    | $0,050^{(4)}$                                     |                | 1 año                   |
|                                                          |                 | $0,150^{(1)}$                                     |                | 24 horas <sup>(3)</sup> |
| Monóxido de<br>carbono                                   | CO              | $10,000^{(1)}$                                    | $g^{(1)}$      | 8 horas                 |
|                                                          |                 | 40,082(1)                                         | $35^{(1)}$     | 1 hora                  |
| Ozono<br>(Oxidantes<br>fotoquímicos)                     | O <sub>3</sub>  | $0,235^{(1)}$                                     | $0,12^{(1)}$   | 1 hora                  |
| Oxidos de                                                |                 | 0.400                                             | 0.2            | 1 hora                  |
| nitrógeno<br>(expresado<br>como dióxido<br>de nitrógeno) | NO.             | $0,100^{(4)}$                                     | $0,053^{(4)}$  | 1 año                   |
| Plomo <sup>(5)</sup>                                     | Pb              | $0,0015^{(1)}$<br>(media<br>aritmética)           |                | 3 meses                 |

Figura 1. Imagen Anexo III Tabla A de la Ley N° 5965 - Decreto 3395/96.

Al no encontrar un dispositivo que contenga diferentes compuestos gaseosos, se decidió de hacer un dispositivo que contenga todos los contaminantes de la Tabla A del Anexo III de la ley mencionada anteriormente, a su vez que esté contemplado con una aplicación para dispositivos móviles para que puede conectarse con el dispositivo mediante conexión WiFi o Bluetooth.

Para la realización del dispositivo se utilizó un placa de **Arduino UNO** para programar todas las funciones del sistema, se implementó los **sensores de los gases contaminantes**, en este trabajo no se incluyó el Plomo porque no se encontró un sensor compatible con el Arduino, y por último se utilizaron diferentes módulos, como los módulos de **WiFi** y de **Bluetooth**, para que posteriormente se pueda vincular con la aplicación móvil, un **Buzzer Activo**, para que funcioné como alarma, un **portapilas de 4 slots** y un **cargador de batería**, esto para el usuario pueda transportarlo y usarlo sin necesidad de conectarlo a la corriente eléctrica, un **interruptor**, para enceder o apagar el dispositivo, y un **LED RGB**, que va cambiando de color según el estado de cada gas siendo el color **verde** que esta todo bien, **amarrillo** que uno o varios gases tienen unos valores pocos altos pero no alarmantes, y **rojo** cuando un gas está a muy poco de alcanzar al valor máximo establecido en el sistema y en esta instancia empienza a sonar la alarma.

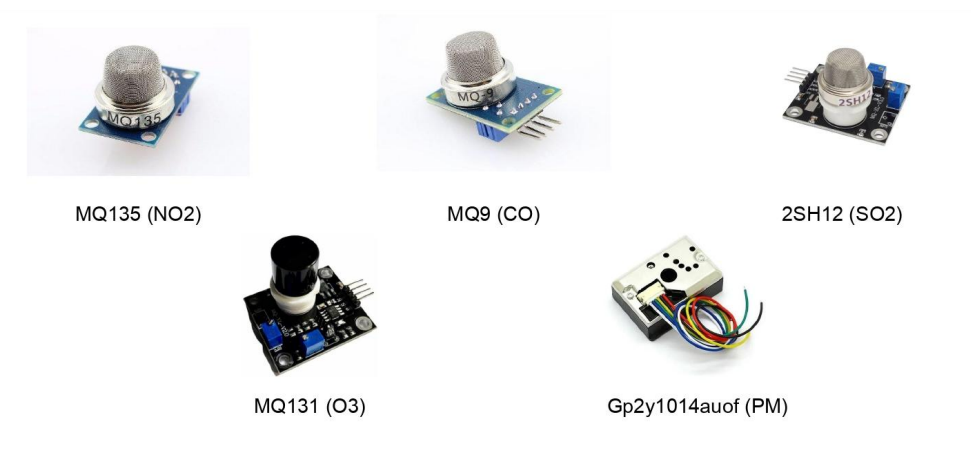

Figura 2. Sensores de los gases contaminantes.

En cuestión de la estructura del dispositivo, se tomó como referencia las formas de los medidores de gases ya existentes pero con la particularidad de que tiene un soporte de apoyo y también con la posibilidad de poder colgarlo en la pared.

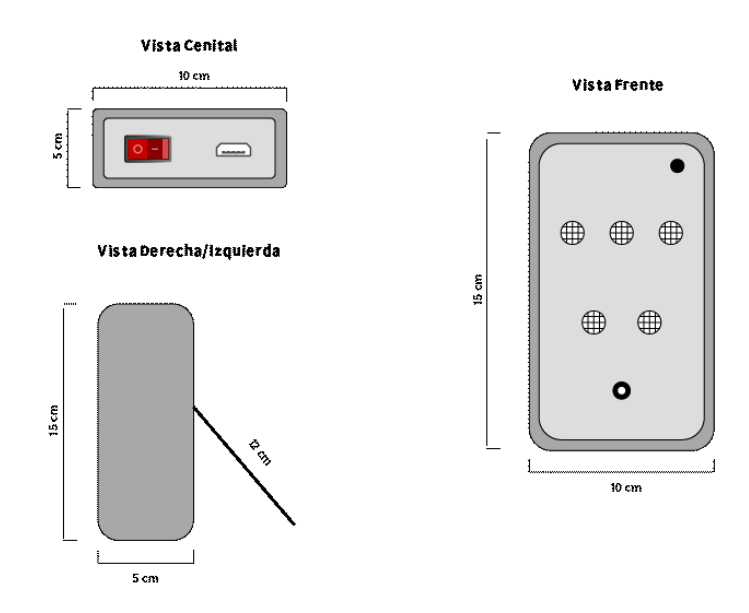

### Boceto Dispositivo - Exterior

Figura 3. Boceto del dispositivo del exterior y medidas.

#### **Boceto Dispositivo - Interior**

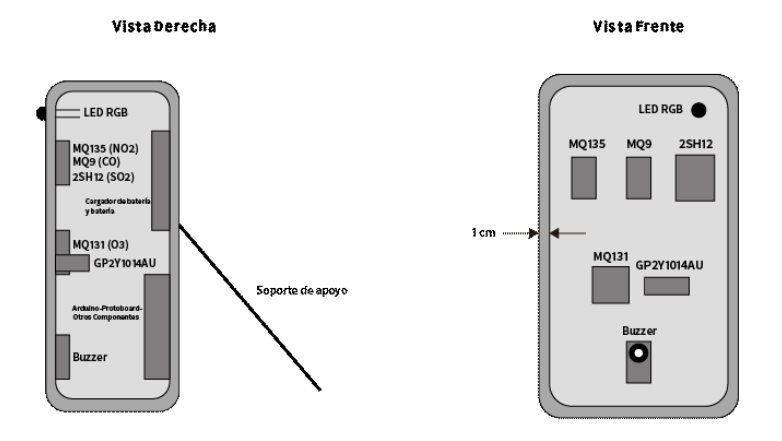

Figura 4. Vista Interior del dispositivo.

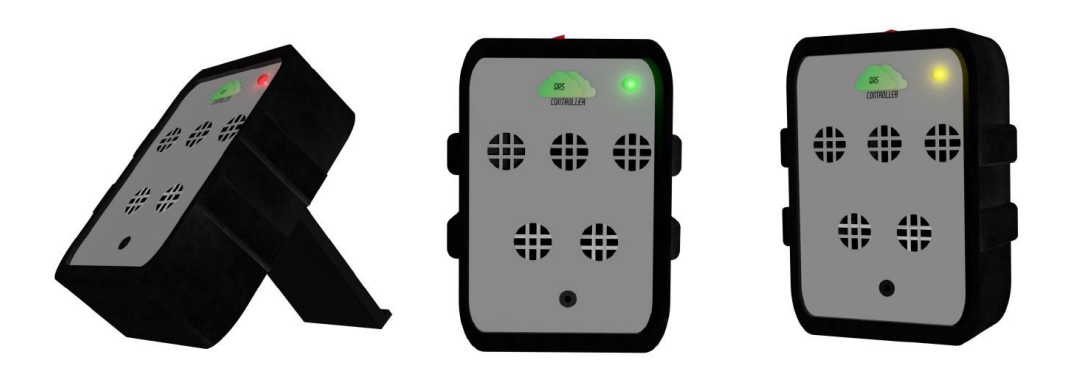

Figura 5. Render 3D del dispositivo.

Una vez definido los sensores, módulos y estructura del dispositivo para el trabajo de graduación, se realizó el diseño de la aplicación móvil. Para el diseño se relevaron muchos diseños de aplicaciones que muestran datos en tiempo real, debido a que la aplicación tiene que mostrar los datos de cada uno de los gases contaminantes provenientes del dispositivo. Una vez encontrado un diseño de interfaz acordé para la aplicación, también se investigó una manera de guardar esos datos en una hoja de cálculo y se muestre un gráfico que se vaya completando en tiempo real, esta decisión se pensó para los inspectores de calidad ambiental porque en si la ley, mencionada anteriormente, está pensado para evaluar los gases contaminantes en un determinado tiempo. Todo esto se decidió implementarlo en otra sección de la aplicación móvil porque es algo que se puede utilizar en caso especificó. En

cuestión de la paleta cromática se utilizó diferentes tonos de verde, un tono amarrillo y un tono rojo, estos dos últimos es debido a que en la aplicación también se muestra el estado de la calidad del aire como el LED RGB del dispositivo, a su vez mostrará unas indicaciones para que pueda ayudar a reducir la concentración de los gases o para indicar que tienen que evacuar la zona; igual esto se le notificará al usuario mediante notificaciones del teléfono para que el usuario no esté pendiente si hay altas concentraciones de gases contaminantes o no.

Y por último se definió un nombre y un logo al sistema general para que sea más fácil identificarlo, se denominó **Gas Controller**.

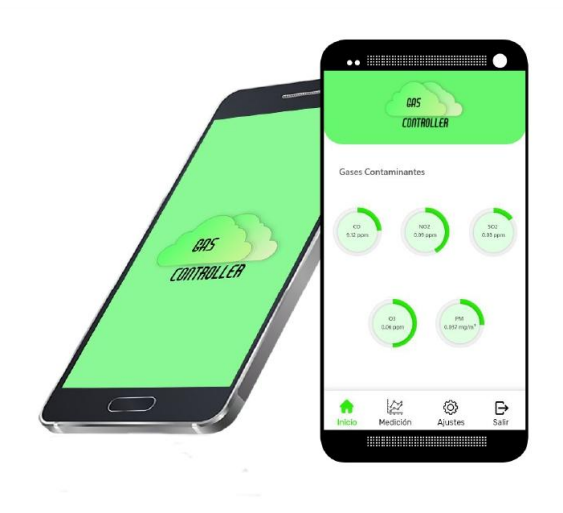

Figura 6. Splash con el logo y la pantalla de inicio de la aplicación móvil.

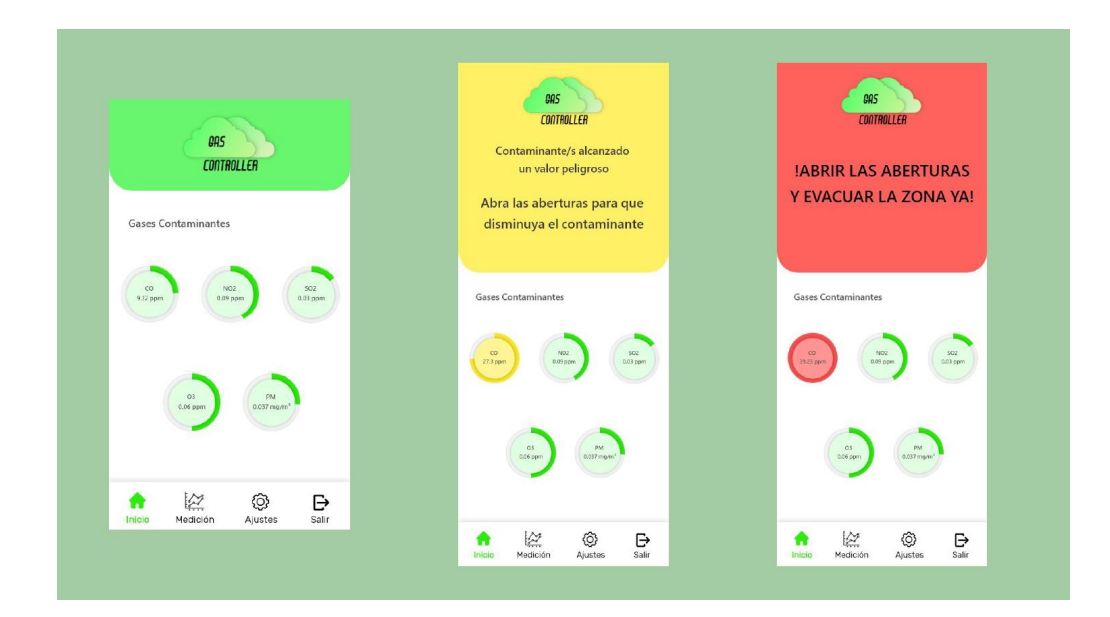

Figura 7. Los 3 estados de la pantalla de inicio.

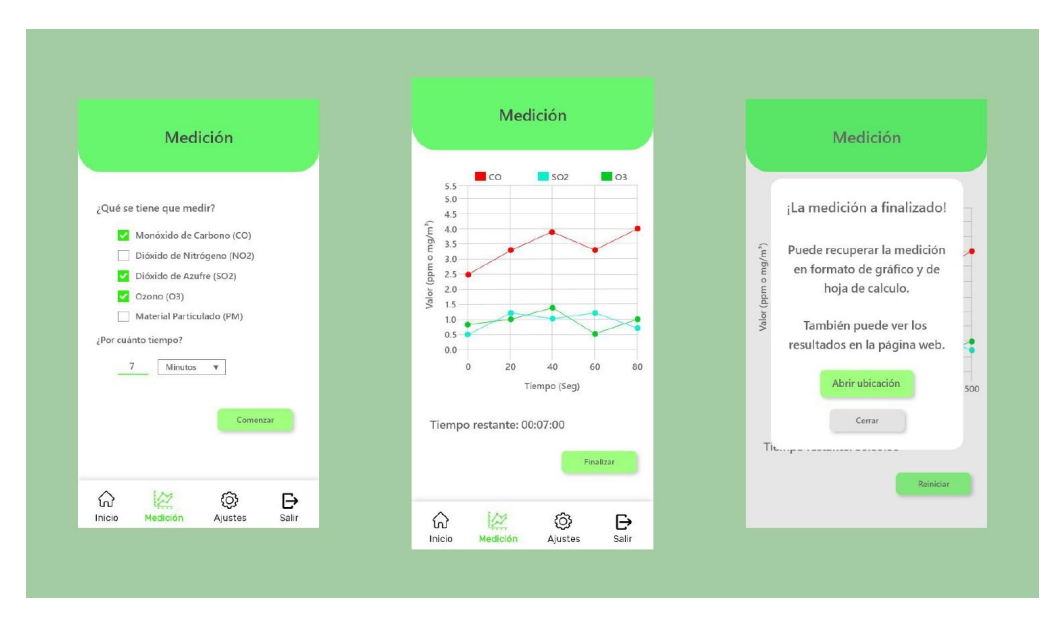

Figura 8. Pantalla de medición.

Una vez que esté todo definido tanto el dispositivo como la aplicación móvil, se definió los valores máximos a cada contaminante para el sistema anterior, como se mencionó anteriormente que para los valores máximos permitidos se van a usar lo que está establecido en la ley, pero como la ley a cada contaminante tiene varios valores máximos dependiendo el periodo de tiempo establecido en dicha ley, entonces para el sistema se definió los valores máximos que son de periodo de tiempo corto de cada gas como los valores máximos del sistema porque son los valores más cercanos a tiempo real. Los valores máximos son los siguientes:

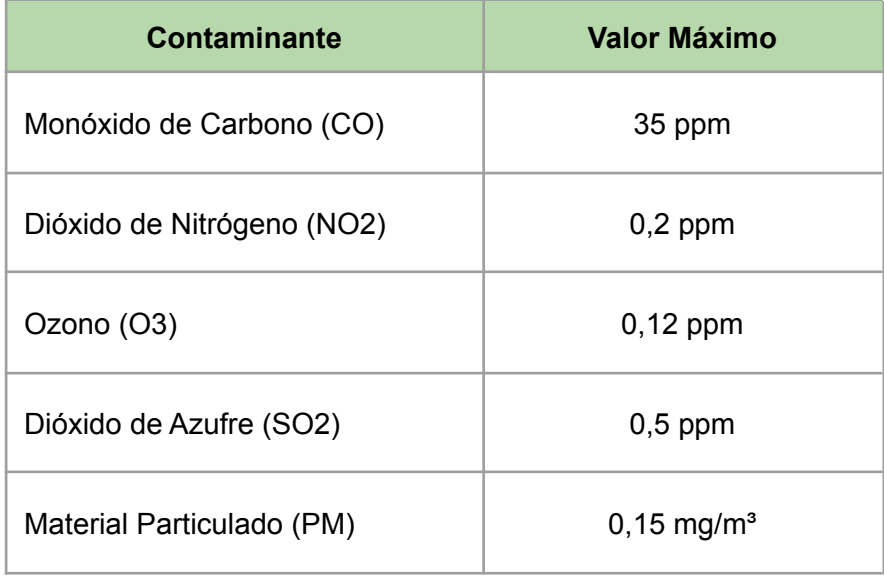

El sistema también se puede vincular al sistema de ventilación de las industrias que permite encender o apagar los extractores dependiendo el estado de la calidad de aire en el

ambiente. Para vincular con el sistema se tiene que hacer una conexión con otro **Arduino** que contenga, un módulo **Bluetooth** y un **relé** de 220V. Una vez que esté todo conectado, el módulo Bluetooth del dispositivo y el módulo Bluetooth del extractor se deben vincular automáticamente, este último recibe los valores de los sensores para saber cuando tiene que encender el relé, este permite que encienda o apague el extractor, o apagarlo.

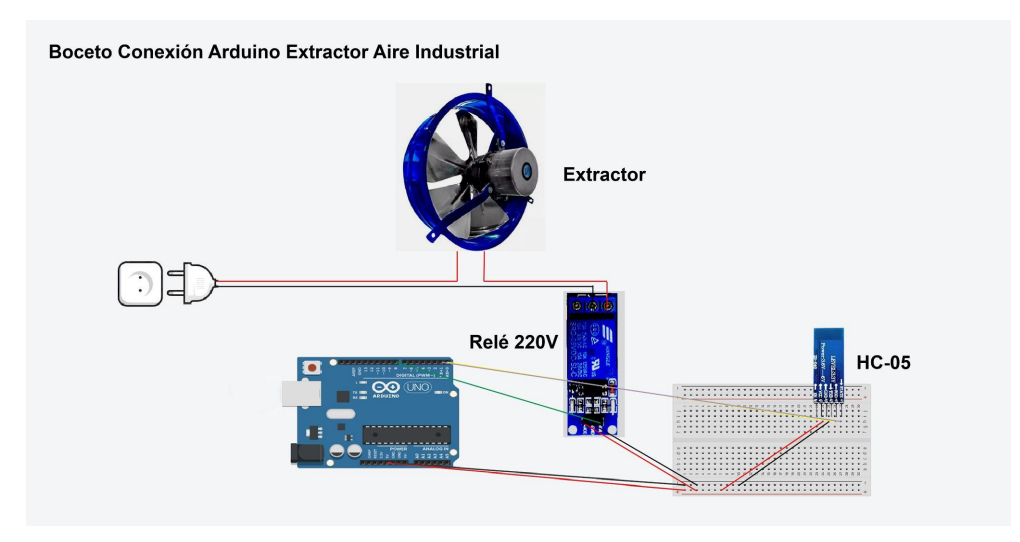

Figura 9. Boceto del montaje del extractor con el Arduino y los módulos.

Esta manera de vinculación también se puede aplicar a las luces y/o salidas de emergencias para que el protocolo de evacuación, establecida por la industria o laboratorio, sea de manera más rápida y eficaz.

Para terminar, para el trabajo de graduación también se diseñó una página web que permite adquirir el producto, osea el dispositivo, y también se pueden visualizar un gráfico con los valores promedio de cada contaminante, que es lo principal del sitio web. Este gráfico se va completando a medida que los dispositivos, que fueron adquiridos por diferentes usuarios, vayan subiendo esos datos a una base de datos para que se vaya creando una red de datos de gases contaminantes, también, tanto la página web como la aplicación te pide para iniciar sesión o para registrarse porque cada usuario tiene su propio gráfico que los datos provienen desde del dispositivo/s que adquirieron. De todas maneras todos los gráficos tienen un filtro para que se vaya modificando según el año, el país, la ciudad, el mes, etc. La implementación del gráfico surgió de la idea de que se vaya creando una red de datos de estos contaminantes para que pueda ser estudiado o analizado para personas que estén interesadas en la contaminación atmosférica o la contaminación medio ambiental en general.

|                           | Datos promedio históricos   |                               |                            |               |                                                         |             |  |
|---------------------------|-----------------------------|-------------------------------|----------------------------|---------------|---------------------------------------------------------|-------------|--|
| Filtros:                  | País                        | Estado/Provincia              | Ciudad                     |               | Año                                                     |             |  |
|                           |                             |                               |                            |               |                                                         |             |  |
| 40                        |                             |                               |                            |               |                                                         |             |  |
| $36 -$                    |                             |                               |                            |               |                                                         |             |  |
| $32 -$                    |                             |                               |                            |               |                                                         |             |  |
| 28                        |                             |                               |                            |               |                                                         |             |  |
| $24 -$                    |                             |                               |                            |               |                                                         |             |  |
| $20 -$                    |                             |                               |                            |               |                                                         |             |  |
| 16                        |                             |                               |                            |               |                                                         |             |  |
| 12                        |                             |                               |                            |               |                                                         |             |  |
| 8                         |                             |                               |                            |               |                                                         |             |  |
| $\overline{4}$<br>0       |                             |                               |                            |               |                                                         |             |  |
|                           | Monóxido de carbono<br>(CO) | Dióxido de Nitrógeno<br>(NO2) | Dióxido de Azufre<br>(SO2) | Ozono<br>(O3) | Material Particulado<br>(PM)                            |             |  |
|                           |                             |                               |                            |               |                                                         |             |  |
|                           |                             |                               |                            |               |                                                         |             |  |
| Contactanos               |                             |                               | Seguinos en nuestras redes |               | Suscribite para recibir novedades<br>Nombre<br>Apellido |             |  |
|                           | $(+54)$ 23654789            |                               | <b>Gas Controller</b>      | E-mail        |                                                         |             |  |
| support@gascontroller.com |                             |                               | @gascontroller             |               |                                                         |             |  |
|                           |                             | ×                             | GasController_YT           |               |                                                         | Suscribirse |  |

Figura 10. Pantalla Datos Históricos de la Página Web.

## Bibliografía

- Decreto 3395 de 1996 [Poder Ejecutivo de la Provincia de Buenos Aires]. Protección a las fuentes de provisión y a los cursos receptores de agua y a la atmósfera. 6 de Septiembre de 1996. Recuperado de: <https://normas.gba.gov.ar/documentos/VNWyPI60.pdf>
- Salvador Escoda S.A. (2013). *Manual Práctico de Ventilación*. Barcelona, España. Recuperado de: <https://www.salvadorescoda.com/tecnico/VE/Manual-Ventilacion.pdf>